### **GOVERNMENT OF GOA**

## GOVT. COLLEGE OF ARTS, SCIENCE & COMMERCE

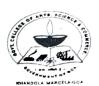

## KHANDOLA, MARCELA - GOA 403 107. (INDIA)

# (Affiliated to Goa University) (Estd. 1989)

Accredited by NAAC with A Grade NIRF Rank Band: 101-150

Ph. / Fax: 0832-2287718

Email: gcasck@rediffmail.com

NO. GCASCK/EST/UNIV.SE.EXAM/20-21/1368

Date: 04/12/2020

### **EXAMINATION NOTICE**

With reference to Notification No. Ref.12/28/20-21/Exam-UG/227 Dated 30/11/2020 from Goa University the Final Year Students of Sem V B.A/B.Com./BSc (OC-66) that the dates for filling and submission of examination application forms ONLINE to be held in January 2021 are notified.

In this regards, Students are instructed to fill the form online on GUMS Portal before 9<sup>th</sup> December, 2020 without late fees and with late fees by 11<sup>th</sup> Dec 2020.

The Students have to visit the GUMS Portal with the unique Login ID & Password provided by the Goa University at the time of generation of Students PRN number.

The Students are hereby instructed to download the form after filling of the form and submit the hard copy of the same to the head of the Department of the respective Subject for Subject verification which will be retained by the Subject HODs.

The consolidated fees to be paid as per the notification no. GU/Exam/Fees/20/2020/35 dated 28/08/2020 from Goa University is as follows:

| Sr. No. | Particulars                             | Fees ₹ |
|---------|-----------------------------------------|--------|
| 1.      | B.Com (Honours)/B.A. (Honours)          | 1340/- |
| 2.      | B.A. (General)                          | 1060/- |
| 3.      | B.Sc.(Honours)                          | 1705/- |
| 4.      | Late fees from 10/12/2020 to 11/12/2020 | 295/-  |

\*A slight variation in the Payment of the Exam fees on the GUMS Portal may be expected according to number of Credits & Practical Exam fees.

(Prof. Seema Salgaonkar)

Director, Examination Department

**GCASCK** 

(Prof. Purnakala V. Samant)

PRENCIPAL

Ave. College of Arts, Science & Commerc.

Khandola-Marcela-Gos

#### Copy to:

- 1. Prof. Seema Salgaonkar, Director of Examination Department, GCASCK.
- 2. All the HODs, GCASCK.
- 3. College Website, GCASCK
- 4. The Students Notice Board, GCASCK.
- 5. The Accounts Cashier, GCASCK.
- 6. TY Exam file.